## the state of the state of the state of the state of the state of the state of the state of the state of the state of the state of the state of the state of the state of the state of the state of the state of the state of t

https://www.100test.com/kao\_ti2020/180/2021\_2022\_\_E8\_AE\_A1\_ E7\_AE\_97\_E6\_9C\_BA\_E7\_c97\_180873.htm

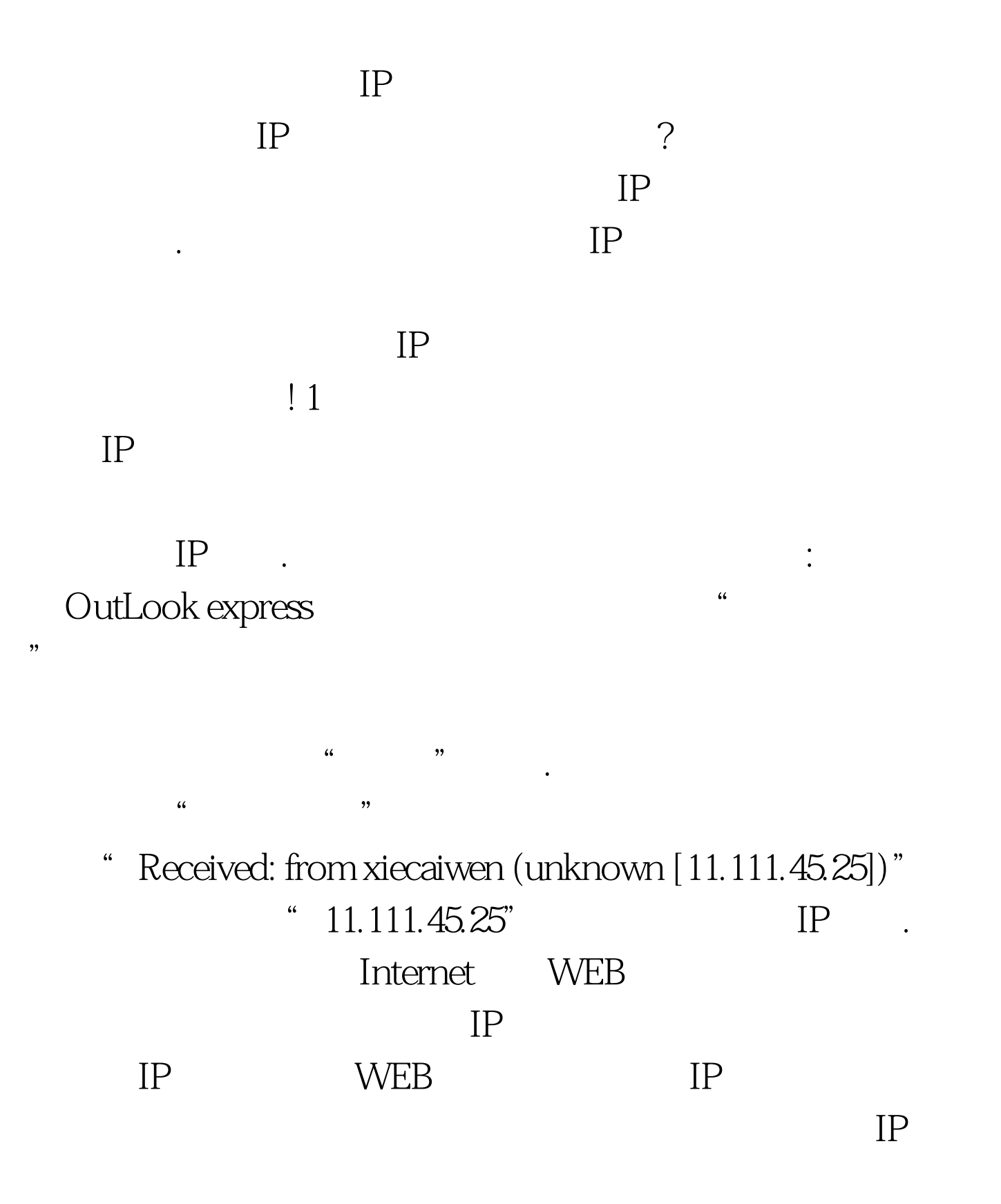

 $\frac{1}{2}$  and  $\frac{1}{2}$  and  $\frac{1}{2}$  a  $\mathbb{P}$  $2$  and  $\overline{Q}Q$ IP KV2004  $IP$  : 行QQ聊天是通过UDP协议进行的,因此你首先要设置好KV  $\text{UDP}$  , and  $\text{UDP}$  , and  $\text{UDP}$  , and  $\text{UDP}$  , and  $\text{UDP}$  , and  $\text{UDP}$  , and  $\text{UDP}$  , and  $\text{UDP}$  , and  $\text{UDP}$  , and  $\text{UDP}$  , and  $\text{UDP}$  , and  $\text{UDP}$  , and  $\text{UDP}$  , and  $\text{UDP}$  , and  $\text{UDP}$  , KV2004 , eq. the contract of the contract of the contract of the contract of the contract of the contract of the contract of the contract of the contract of the contract of the contract of the contract of the contract of the con  $\frac{1}{2}$ ,  $\frac{1}{2}$ , 输入"搜查IP地址",在"说明"文本框中也输入"搜查IP  $\frac{1}{2}$  . The contract of the contract of the contract of the contract of the contract of the contract of the contract of the contract of the contract of the contract of the contract of the contract of the contract of t  $\mathbb{R}^n$  , and  $\mathbb{R}^n$  , and  $\mathbb{R}^n$  , and  $\mathbb{R}^n$  , and  $\mathbb{R}^n$  , and  $\mathbb{R}^n$  $IP$   $\blacksquare$  " " UDP" " , we can assume that  $\mathbf{C}^n$  $\sim$  65535".  $\mathfrak{m}$  and  $\mathfrak{m}$  , and  $\mathfrak{m}$  are the contract of  $\mathfrak{m}$  . The contract of  $\mathfrak{m}$ 框中输入"65535"。 接着在"当所有条件满足时"设置项处 , and the contract of the contract of the contract of the contract of the contract of the contract of the contract of the contract of the contract of the contract of the contract of the contract of the contract of the con  $\alpha$  and  $\alpha$  is the contract of the contract of the contract of the contract of the contract of the contract of the contract of the contract of the contract of the contract of the contract of the contract of the contract

.<br>Foxmail

 $\frac{1}{2}$ ,  $\frac{1}{2}$ ,  $\mathbb{R}^n$  . The following the following the following  $\mathbb{R}^n$ 

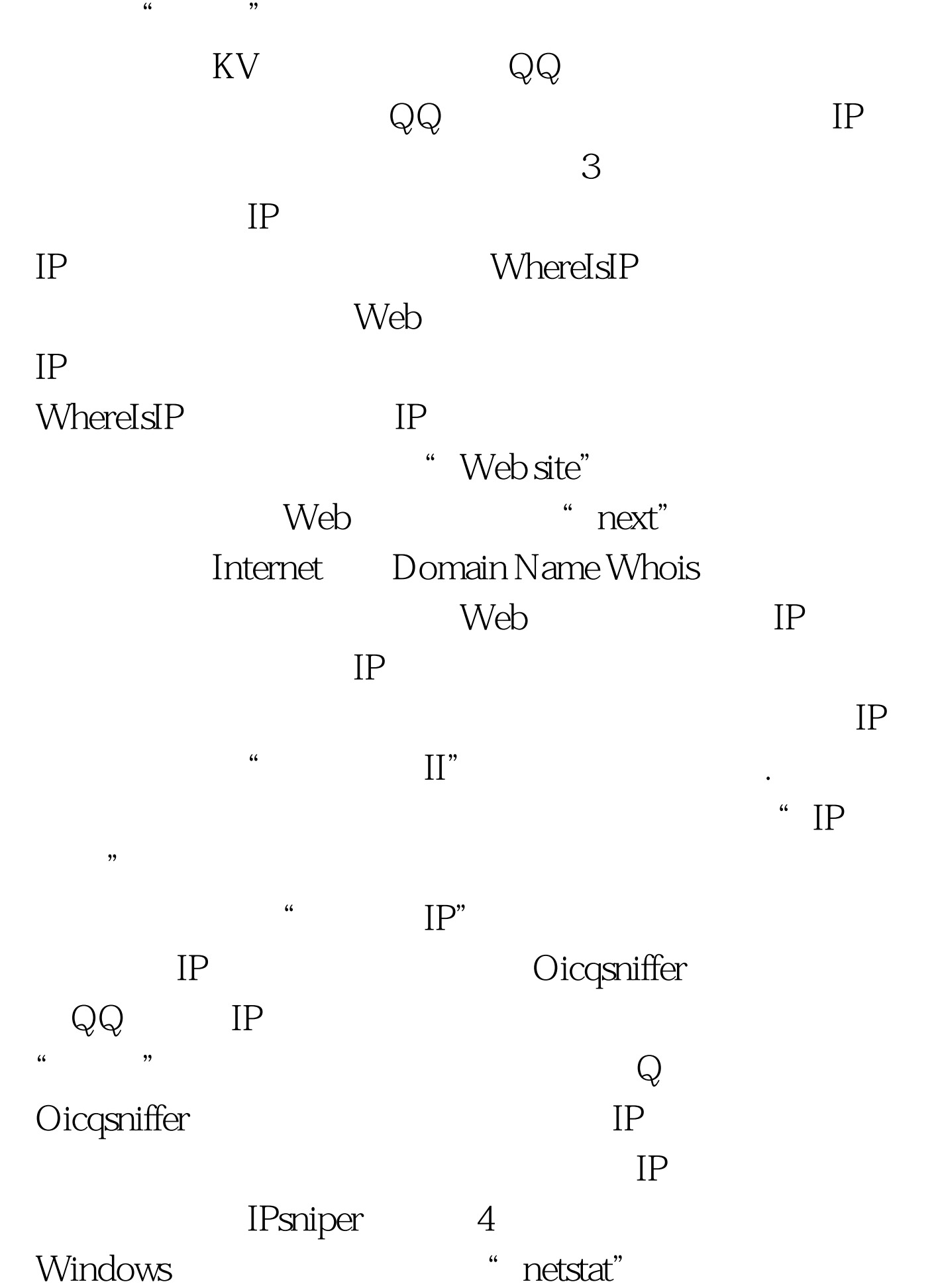

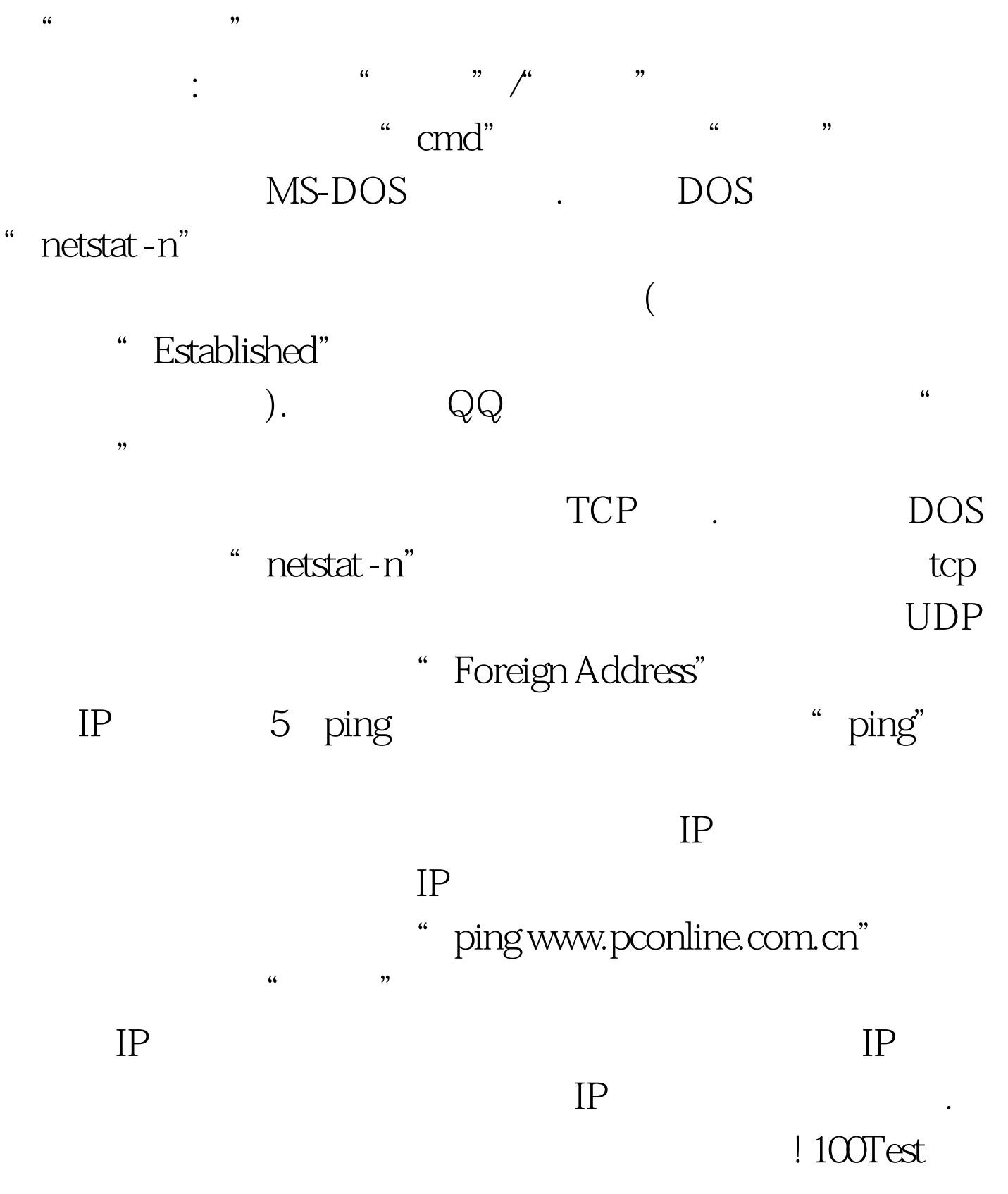

www.100test.com